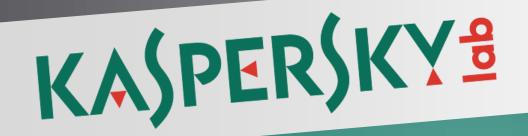

# Kaspersky Endpoint Security 10 for Windows Deployment guide

# Introduction

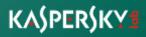

## **Typical Corporate Network**

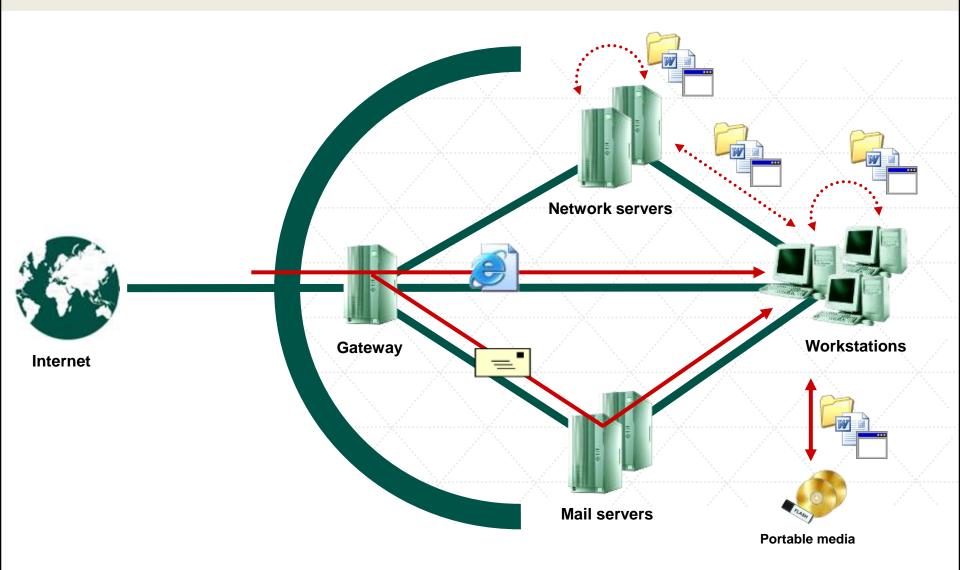

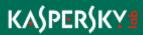

### **Malware Intrusion Routes**

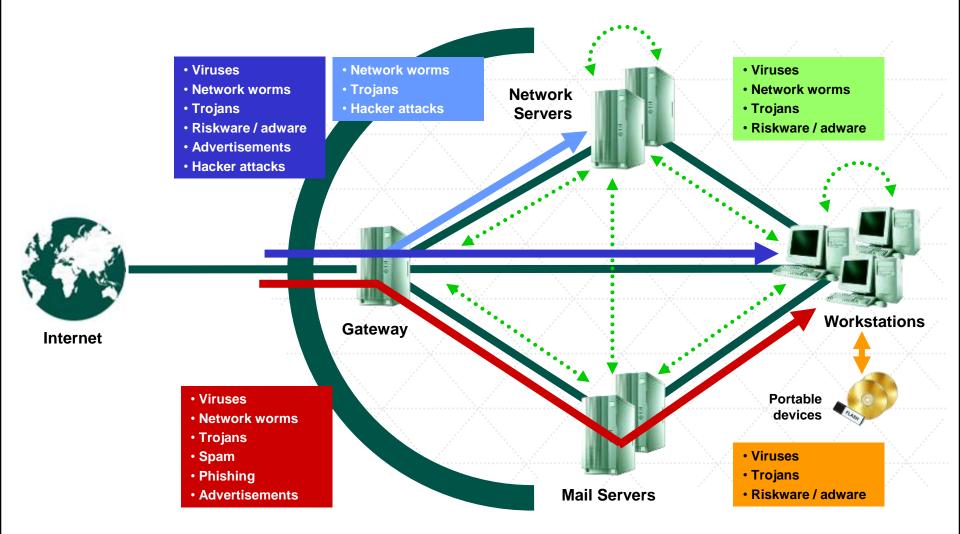

### KASPERSKY

## Gateway protection (KL 1004)

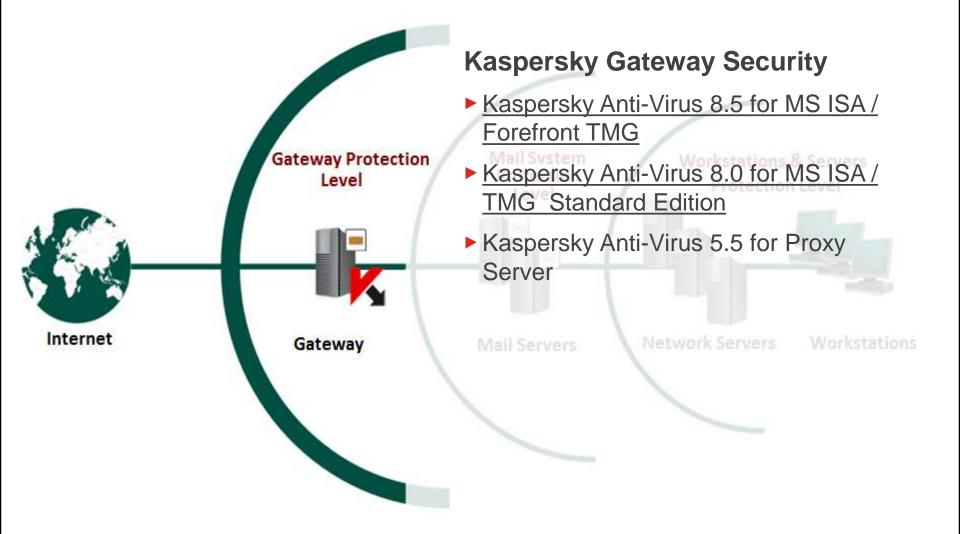

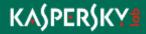

# Mail Systems Protection (KL 1003)

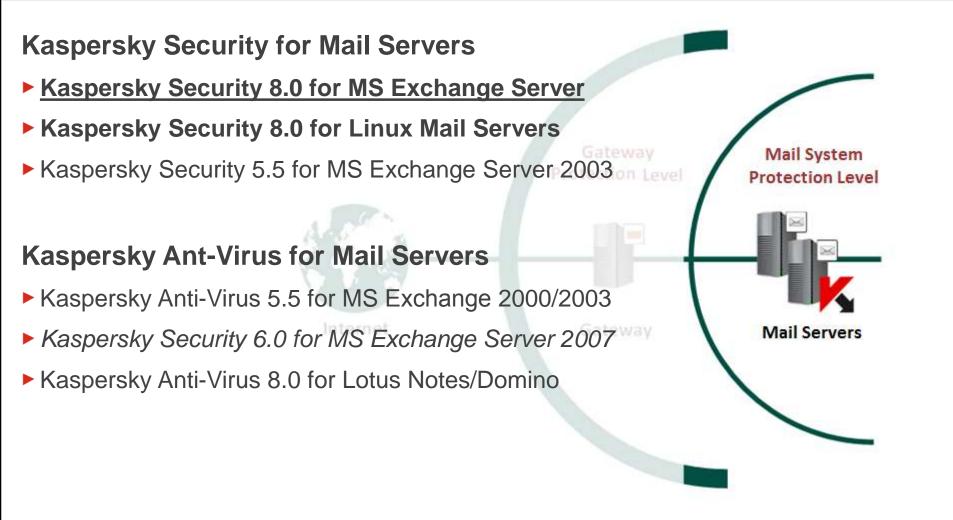

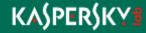

# Workstations and Servers protection (KL 1302)

### Kaspersky Endpoint Security

- Kaspersky Endpoint Security 10 for Windows
- Kaspersky Endpoint Security 8.0 for Linux
- Kaspersky Endpoint Security 8.0 for Machine Servers
- Kaspersky Security 10 for Mobile
- Kaspersky Anti-Virus 8.0 for Windows Servers Enterprise Edition
- Kaspersky Anti-Virus 8.0 for Linux File Servers
- Kaspersky Anti-Virus 5.7 for Novell NetWare

### **Management Server**

Kaspersky Security Center 10

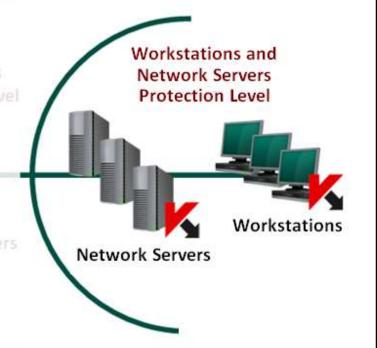

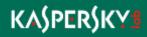

# **Product Line Renewal**

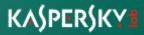

# Windows Workstations and Servers protection

Kaspersky Endpoint Security 10 for Windows

# **Management Server**

Kaspersky Security Center 10

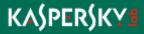

# Management Server. What's new?

| Kaspersky Security Center 10                                                                    | 0            |
|-------------------------------------------------------------------------------------------------|--------------|
| Capturing and deployment of operating system images                                             | ✓            |
| License restrictions control functionality has been added                                       | $\checkmark$ |
| Controlling devices' access to the organization's network – NAC                                 | $\checkmark$ |
| Exchange ActiveSync Mobile devices server                                                       | $\checkmark$ |
| iOS MDM Mobile devices server                                                                   | $\checkmark$ |
| Feature of sending SMS messages to mobile devices users                                         | $\checkmark$ |
| Centralized remote installation of applications to managed mobile devices                       | $\checkmark$ |
| Automatic fixing of application vulnerabilities                                                 | ✓            |
| Support of data encryption for Kaspersky Endpoint Security 10 for Windows                       | ✓            |
| Publishing arbitrary stand-alone packages on a web server integrated with Administration Server | ✓            |

| Kaspersky Security Center 10                                                                                                    | 0 |
|----------------------------------------------------------------------------------------------------|---|
| Information panel displaying the statuses of update agents                                                                                                 | ✓ |
| Management of the centralized list of users                                                                                                    | ✓ |
| Specifying distributed content in the settings of an update agent has been added: installation packages, updates, or both                                  | ✓ |
| Display of information about the full volume of data stored in the Administration<br>Server database and about the volume of events stored in the database | ✓ |
| Feature of specifying an existing blank database as the Administration Server database during installation                                                 | ✓ |
| Option of managing Kaspersky Security Center tasks and policies via web-console                                                                            | ✓ |
| Feature of excluding selected subdivisions from search through Active Directory                                                                            | ✓ |

## **Mobile Device Management**

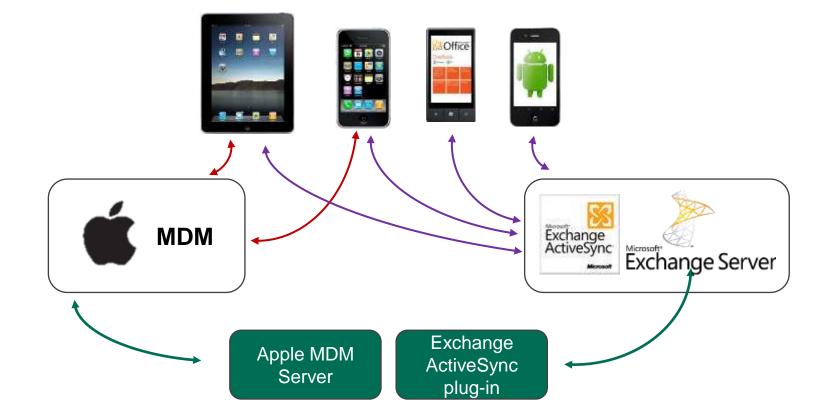

| Kaspersky Endpoint Security 10                                           | 0                                                                                                    |
|--------------------------------------------------------------------------|----------------------------------------------------------------------------------------------------|
| File Level Encryption (FLE)                                              | ✓                                                                                                    |
| Encryption of files on local computer drives                             | $\checkmark$                                                                                                    |
| Encryption of files on removable storage drives                          | $\checkmark$                                                                                                    |
| Encryption of files created or modified by specific applications         | $\checkmark$                                                                                                    |
| Management of rules of application access to encrypted files             | $\checkmark$                                                                                                    |
| Full Disk Encryption (FDE)                                               | <ul> <li>Image: A second second s</li></ul> |
| Encryption of hard drives                                                | $\checkmark$                                                                                                    |
| Encryption of removable storage drives                                   | <ul> <li>Image: A start of the start of the start of</li></ul>  |
| Manage user rights to boot an OS on computers with encrypted hard drives | $\checkmark$                                                                                                    |
| Restoration of encrypted devices                                         | $\checkmark$                                                                                                    |

# **Anti-Virus protection implementation**

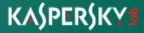

# KAŚPERŚKYS

# Prerequisites

# **Microsoft Network Security Enhancements (KL 1001)**

- Use Active Directory
  - Central management
    - Group policy mechanism (GPO)
    - Update system
  - Easy to deploy antivirus complex
- Disable Autorun functionality for all drives
- Limit external devices (data storages, modems, smart phones,..)
- Enforce password policy (length, complexity, lifetime, uniqueness)
- Limited accounts for users
- Limited shared folders (quantity, privileges)

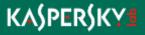

# **Corporate Update System (KL 1001)**

#### Corporate Update System

- Microsoft Products (Windows, Exchange, Office, ISA, MS SQL)
  - WSUS (Microsoft Windows Server Update Services)
  - Kaspersky Security Center 10
- Software of other Vendors
  - Built-in Update tools
  - Using GPO facilities (semi-automatically)
    - Implement corporate legalized software list
    - Watch the patch news
    - Download timely update packages
    - Deploy via GPO (Software install)
  - Using Kaspersky Security Center 10
    - Regular vulnerability scan by Kaspersky Endpoint Security
    - Download update packages
    - Deploy remotely via Security Center

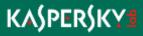

# KASPERSKY B

# Kaspersky AV-Complex Deployment

### Kaspersky AV-Complex Scheme

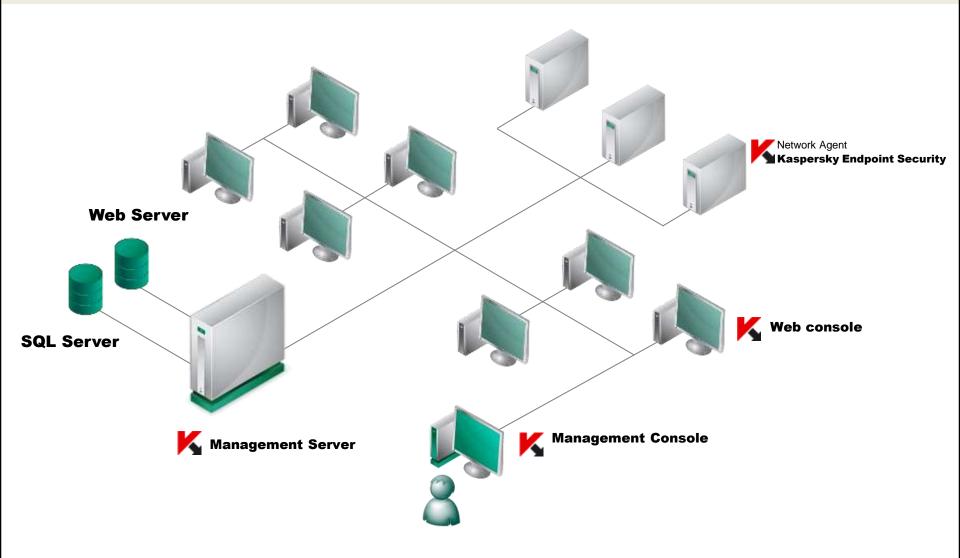

# **Action plan**

- 1. Network examination
- 2. Administration server installation

» Kaspersky Security Center 10

- 3. Logical network creation
- 4. Client applications deployment
  - » Network Agent 10
  - » Kaspersky Endpoint Security 10 for Windows
- 5. Administration Server configuring

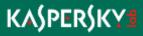

## **Network examination**

#### What information to collect

- Hardware platforms
- Operating systems
  - Security policies
  - Access permissions
- Network topology
  - Workgroup
  - Active Directory
- Firewall
  - Local
  - Network

Deployment tools (Microsoft System Center, Tivoli, ...)

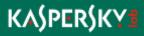

# KASPERSKYB

# Kaspersky Security Center Installation

# **Security Center Installation Steps**

# Administration server

- Management console
- ► Web-management console

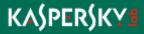

## **Security Center Installation Requirements**

SQL server installed

Compliance with system requirements

Appropriate account privileges

- Local administrator (workgroup)
- Domain administrator (active directory)

No Kaspersky Network Agents installed

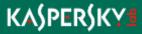

## **Supported Types of SQL Server**

Microsoft SQL Server 2005 Standard/Enterprise/Express(freeware) Edition

- Microsoft SQL Server 2008 (x32/x64) Standard/Enterprise/Express(freeware) Edition
- Microsoft SQL Server 2008 R2 (x32/x64) Standard/Enterprise/Express(freeware) Edition
- Microsoft SQL Server 2012 (x32/x64) Standard/Enterprise/Express(freeware) Edition

► MySQL Enterprise Server 5.0.32, 5.0.70

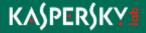

## **SQL Server. Enterprise or free edition?**

### MS SQL 2005/2008 Express Edition

- Maximum database size : 4 GB
- Hardware limitations : 1CPU, 1 GB RAM

### ► MS SQL 2008R2/2012 Express Edition

- Maximum database size : 10 GB
- Hardware limitations : 1CPU, 1 GB RAM

# Due to above limitations it is not recommended to use free SQL servers for more than 1000 clients

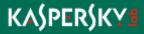

# **Security Center: software requirements**

### Operating systems

- Microsoft Windows XP Professional SP2+ \*
- Microsoft Windows Server 2003 \*
- Microsoft Windows Vista (SP1+) \*
- Microsoft Windows Server 2008 (SP1+) \* / R2 (Core)
- Microsoft Windows Server 2012
- Microsoft Windows 7 \*
- Microsoft Windows 8 \*
- \* 32/64 bit editions

Additional software

- Microsoft.NET Framework 2.0 SP1\*
- Microsoft Data Access Components (MDAC) 2.8\* or higher
- Windows DAC 6.0\*
- Microsoft Internet Explorer 8.0 or higher
- Windows Installer 4.5 for Windows Server 2008/ Windows Vista

\*Software is installed automatically

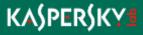

# **OS Type: Server or Client?**

### Microsoft Windows XP / Vista / 7 / 8

- Connections limitation:
  - Win XP: 10
  - Win 7, 8: 20
- Client OS: designed for usability and appearance not best performance

### Microsoft Windows Server 2003 / 2008 / R2 / 2012

- Designed for Server operations (high performance and reliability)
- Number of redundant processes and modules is minimal

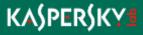

# **Security Center: Hardware Requirements**

#### Minimum

- Intel Pentium 1.4 GHz processor
- 4 GB of RAM
- 10 GB of free hard drive space
- Sufficient for 1000 client computers
  - Intel Pentium 2.8 GHz processor
  - +1 GB of extra RAM

\*See deployment guide for detailed information

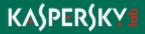

**Security Center Installation Steps** 

Administration server

Management console

► Web-management console

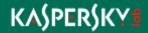

## Management console: software requirements

**Operating systems** 

- MS Windows XP Professional (SP 2+) \*
- ► MS Windows Server 2003 (SP 1+) \*
- Microsoft Windows Vista (SP1+) \*
- Microsoft Windows Server 2008 (SP1+) \* / R2 (Core)/ 2012
- Microsoft Windows 7 \*
- Microsoft Windows 8 \*
- \* 32/64 bit editions

Additional software

- Microsoft.NET Framework 2.0 SP1\*
- Microsoft Management Console 2.0 or higher
- Microsoft Internet Explorer 8.0 or higher
- Windows Installer 4.5 for Windows Server 2008/ Windows Vista

\*Software is installed automatically

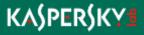

### **Management console: Hardware Requirements**

#### Minimum

- Intel Pentium 1.4 GHz processor
- 512 MB of extra RAM
- 1 GB of free hard drive space

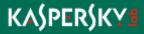

## **Security Center Installation Steps**

- Administration server
- Management console

Web-management console

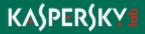

### Web console: software requirements

## Server side

#### • Web server

- Apache 2.2.9 or higher, 32 bit (Windows)
- Apache 2.2.9 or higher, 32/64 bit (Linux)

## Client side

- Operating system
  - Any system with supported type of web browser
- Web browser
  - Microsoft Internet Explorer 7 or higher
  - Mozilla Firefox 16 or higher
  - Apple Safari 4 or higher

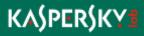

# KASPERSKYB

# **Demo: Security Center Installation**

# KAŚPERŚKYS

# **Quick Start Wizard**

#### **Quick Start Wizard**

- License add
- KSN agreement
- Network scan
- Notification settings
- Vulnerability scan and fixing
- Initial Kaspersky Endpoint Security configuration
  - Group policies
  - Group tasks
  - Kaspersky Security Center tasks
- Proxy server settings

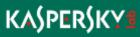

## KAŚPERŚKYS

### Demo: Quick Start Wizard

### KASPERSKYE

Kaspersky Security Center Logical Network Implementation

#### **Logical Network Implementation**

- Administration groups creation
  - Group structure wizard
  - Manual
- Computer assignment
  - Automatic
  - Manual

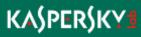

### KASPERSKYB

## **Demo: Logical Network Implementation**

### KASPERSKY3

### Anti-Virus Applications Remote Installation

#### **KES 10: Hardware Requirements**

- Windows 7/ 8 /Vista / 2003/ 2008/ 2008R2/ 2012
  - Processor Intel Pentium 2.0 GHz or equivalent
  - 1024 MB of available memory
  - 1GB of available disk space

- Windows XP
  - Processor Intel Pentium 2.0 GHz or equivalent
  - 512 MB of available memory
  - 1GB of available disk space

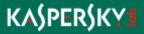

### **Applications Deployment Steps**

- Installation packages creation
- Network Agents remote installation
- Compatibility check
  - Incompatible applications report
  - Detected applications uninstall
    - Remote from Security Center (recommended)
    - Automatic by installation package
- Kaspersky Anti-Virus remote installation
- Encryption module installation
- License distribution

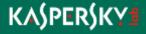

#### **Remote Installation Methods**

- Push installation methods
  - Using Windows tools (RPC-based)
  - Using Network Agents

- Additional (delayed) installation methods
  - Active-directory-based methods
    - Installation using Active Directory policies
  - Employing users' help
    - Using stand-alone installation packages

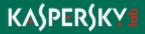

#### Installation Using Windows (RPC) tools

- Installation files are copied to the Admin\$ (<u>\\target\admin\$</u>) share
- Installation is being launched via RPC
- Installation success depends on a number of factors

This method is fully automated in Kaspersky Security Center

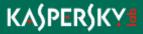

#### **RPC Installation Requirements**

Windows NT-like operating system (except for Home Editions)

#### Network availability

- Physical
  - Check LAN
- Logical
  - Firewall (Windows)
    - » Turn òff
    - » Allow file sharing (TCP 139, 445, UDP 137, 138)
- Access to the Admin\$ folder
  - · File sharing service (server) is enabled
  - Local administrator privileges
  - Guest access disabled (Workgroups problem)
    - "Simple file sharing" disabled
    - Local security policies (secpol.msc)
      - » Network access: Sharing and security model for local accounts (Classic)
  - Blank passwords
    - Accounts: Limit local account use of blank passwords to console logon only (Disabled)
  - Windows Vista, 7, 8, 2008/R2, 2012
    - User account control (UAC) disabled or built-in Administrator account is used (workgroups)
    - Enable file and printer sharing for current network profile (work\home, public, domain)
- Administrative privileges to perform installation

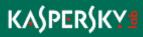

### KASPERSKYE

## Demo: Anti-Virus Applications Remote Installation

## KAŚPERŚKYS

### **Security Center Configuring**

### **Administration Server Configuring**

#### Policies

- Kaspersky Endpoint Security
  - Full Disk Encryption
  - Application startup control
  - Web control
- Network Agents

#### Tasks

- Update
  - Kaspersky Endpoint Security
  - Kaspersky Security Center
- Full Scan for Kaspersky Endpoint Security
- Kaspersky Security Center Backup

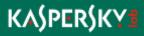

## KAŚPERŚKYS

### Demo: Security Center Configuring

# Thank You

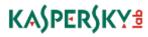